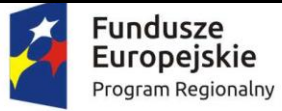

 $\frac{41A}{12}$  Zdrowe życie, czysty zysk

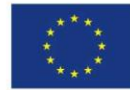

Załącznik nr 1 do regulaminu konkursu RPO WiM na lata 2014-2020

# **Wniosek o dofinansowanie projektu współfinansowanego z EFS w ramach Regionalnego Programu Operacyjnego Województwa Warmińsko-Mazurskiego na lata 2014-2020**

**(wersja 5.0)**

## **INFORMACJE WYPEŁNIANE PRZEZ INSTYTUCJĘ PRZYJMUJĄCĄ WNIOSEK**

**Data wpływu (wersja elektroniczna):** [*uzup. automatycznie przez system]*

**Data wpływu (wersja papierowa):**

**Numer kancelaryjny wniosku:**

**Imię i nazwisko osoby przyjmującej wniosek:**

**Numer wniosku w lokalnym systemie informatycznym:**

**Nazwa wnioskodawcy:** [pole *uzup. Automatycznie na podstawie pkt 2.1]*

**Tytuł projektu:** [pole *uzup. Automatycznie na podstawie pkt 1.8]*

## **I. INFORMACJE O PROJEKCIE**

**1.1 Program Operacyjny:** *[autom. z modułu nabór]*

**1.2 Numer i nazwa Osi priorytetowej:** *[autom. z modułu nabór]*

**1.3 Numer i nazwa Działania:** *[autom. z modułu nabór]*

**1.4 Numer i nazwa Poddziałania:** *[autom. z modułu nabór]*

**1.5 Nr Priorytetu Inwestycyjnego:** *[autom. z modułu nabór]*

**1.6 Instytucja, w której wniosek zostanie złożony:** *[autom. z modułu nabór]*

**1.7 Numer naboru:** *[autom. z modułu nabór]*

**1.8 Tytuł projektu:** *[tekst do 1000 znaków]*

**1.9 Typ projektu SZOOP:** *[wielokrotny wybór z listy]*

**1.10 Projekt realizowany w ramach inteligentnych specjalizacji:** *[wielokrotny wybór z listy rozwijanej],* 

**1.11 PKD wiodące projektu –** *[wybór z listy rozwijanej]*

**1.12 Okres realizacji projektu:** od: do: *[wybór dat z kalendarza]* 

**1.13 Miejsce realizacji projektu:** *[wybór z listy: województwo, powiat, gmina] lub checkbox: Projekt realizowany na terenie całego kraju, w przypadku podziału obszaru realizacji projektu na subregiony należy wybrać z dodatkowego pola pn."Miejsce realizacji projektu - Subregion" z listy rozwijanej subregiony: "elbląski" "ełcki", "olsztyński" lub 10 subregionów: I – (Miasto Elbląg, powiat elbląski). II – (powiat braniewski, bartoszycki, lidzbarski), III – (powiat ostródzki, działdowski), IV – (powiat iławski, nowomiejski), V – (Miasto Olsztyn, powiat olsztyński), VI - (powiat szczycieński), VII – (powiat kętrzyński, węgorzewski), VIII – (powiat mrągowski, piski), IX – (olecki, ełcki), X – (powiat gołdapski, giżycki) lub 7 subregionów 1) braniewski, elbląski, m. Elbląg; 2) iławski, ostródzki, nowomiejski, działdowski; 3) kętrzyński, lidzbarski, bartoszycki; 4) olsztyński, m. Olsztyn; 5) nidzicki, szczycieński, mrągowski; 6) węgorzewski, giżycki, piski; 7) gołdapski, olecki, ełcki;*

**1.14 Typ obszaru realizacji:** *[wybór z listy rozwijanej odpowiedniej wartości]*

**1.15 Obszar Strategicznej Interwencji (OSI):** *[autom. na podstawie miejsca realizacji]*

**1.16 Instrumenty finansowe:** *['TAK' – 'NIE']*

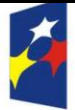

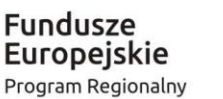

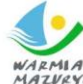

*VARMIA* Zdrowe życie, czysty zysk

Unia Europeiska Europejski Fundusz Społeczny

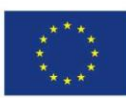

**1.17 Wartość ogółem:** *[autom. z cz. V Budżet projektu]* 

**1.18 Wydatki kwalifikowalne:** *[autom. z cz. V Budżet projektu]*

**1.19 Wnioskowane dofinansowanie:** *[autom. z cz. V Budżet projektu]* 

**1.20 Wkład UE:** *[autom. z cz. V Budżet projektu]*

**1.21 Wkład własny:** % *[autom. z cz.V Budżet projektu]*

**1.22 % dofinansowania:** *[autom. z cz.V Budżet projektu]*

**1.23 Kwoty ryczałtowe:** [uzup. *autom.TAK/ NIE po zaznaczeniu checkbox'a "Projekt zawiera kwoty ryczałtowe" w zakładce "Kwoty ryczałtowe"]*

**1.24 Pomoc publiczna:** *[wybór z listy: bez pomocy publicznej, pomoc publiczna, pomoc de minimis] [możliwość wyboru 2 rodzajów PP] + kwoty przy danym rodzaju pomocy (oddzielne pola)*

**1.25 Typ projektu:** [*wybór z listy rozwijanej: zintegrowany, grantowy, komplementarny,* 

*rewitalizacyjny,50+, inny, Partnerstwo w projekcie w rozumieniu art. 33 ust. 1 ustawy z dnia 11 lipca 2014 r. o zasadach realizacji programów w zakresie polityki spójności finansowanych w perspektywie finansowej 2014–2020]- pole automatycznie uzupełniane wartością "TAK" po wypełnieniu pkt. 2.13 Partnerzy, w przeciwnym wypadku wartość "NIE".*

**1.26 Rodzaj projektu:** *[autom. z modułu nabór]*

**1.27 Partnerstwo publiczno-prywatne:** *przypisana na stałe wartość domyślna "NIE"*

**1.28 Powiązanie ze strategiami:** *[wybór z listy wielokrotnego wyboru: "Strategia rozwoju społecznogospodarczego województwa warmińsko-mazurskiego do roku 2025", "Strategia UE Morza Bałtyckiego", "Strategia Rozwoju Społeczno-Gospodarczego Polski Wschodniej do roku 2020", "Wielkie Jeziora Mazurskie 2020 – Strategia", wartość domyślna – "brak powiązania"]*

*W przypadku wyboru odpowiedzi "Strategia UE Morza Bałtyckiego" pojawią się dodatkowe pola z listą wielokrotnego wyboru: Cel priorytetowy, Obszar priorytetowy, Działanie.*

**1.29 Typ projektu ponadregionalnego:** *pole staje się aktywne tylko po wyborze w polu "Powiązanie ze strategiami" wartości: "Strategia rozwoju Społeczno-Gospodarczego Polski Wschodniej do roku 2020"* [wówczas dostępny *wybór z listy rozwijanej: Ponadregionalne partnerstwo, Ponadregionalny zasięg terytorialny, Ponadregionalna komplementarność, Inne]- można wybrać kilka opcji (wyj. stanowi "inne", która nie łączy się z pozostałymi kategoriami)*

**1.30 Grupa projektów:** *['TAK' – 'NIE'] domyślnie – "NIE"* 

**1.31 Projekt partnerski:** *wybór z listy rozwijanej ['TAK' – 'NIE'], opcja "TAK" => dotyczy projektów rozliczanych w SL2014 w formule partnerskiej, co wiąże się z koniecznością składania częściowych wniosków o płatność przez wszystkich partnerów ponoszących wydatki w projekcie; wartość domyślna – "NIE",*

**1.32 Duży projekt:** *[TAK/ NIE] wartość domyślna NIE informacja podawana jest automatycznie na podstawie danych wprowadzonych w cz. V Budżet projektu.*

1.33 Projekt generujacy dochód: należy wybrać z listy rozwijanej wartość "TAK" lub "NIE" (wartość domyślna "NIE").

**1.34 Zakres interwencji (dominujący):** *[powiązany z mod. "nabory"]*

**1.35 Zakres interwencji (uzupełniający):** *[powiązany z mod. "nabory"]*

**1.36 Forma finansowania:** *[powiązany z mod. "nabory"]*

**1.37 Rodzaj działalności gospodarczej:** *[powiązany z mod. "nabory"]*

**1.38 Temat uzupełniający:** *[powiązany z mod. "nabory"]*

## **II. WNIOSKODAWCA**

**2.1 Nazwa wnioskodawcy:** 

**2.2 Forma prawna:** *[wybór z listy na podstawie Rozp. Rady Ministrów z 27.07.1999r. z późn. zm.]*

**2.3 Forma własności:** *[wybór z listy na podstawie Rozp. Rady Ministrów z 27.07.1999r. z późn. zm.]*

**2.4 PKD:** *[wybór z listy] dominujący kod PKD W przypadku braku kodu PKD należy wybrać opcję "Nie* 

*dotyczy".*

**2.5 Kraj:** *wartość domyślna "Polska"*

**2.6 Możliwość odzyskania VAT:** [TAK/NIE/CZĘŚCIOWO]

**2.7 NIP:** *[pole numeryczne oraz check-box: 'PL' – 'Inny']Polski nr NIP – 10 znaków, jeżeli odznaczona została opcja "Polski numer NIP" maksymalny limit znaków dla tego pola wynosi 25*

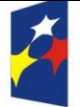

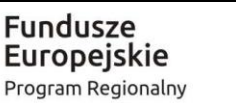

<sup>(Адмія</sup> Zdrowe życie, czysty zysk

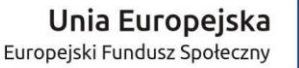

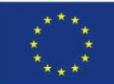

#### **2.8 REGON:** [*pole numeryczne]*

#### **2.9 Adres siedziby:**

*2.9.1 Ulica:* 

*2.9.2 Nr budynku: [pole numeryczne]*

*2.9.3 Nr lokalu: [pole numeryczne] (jeśli dotyczy)*

*2.9.4 Kod pocztowy: [pole numeryczne oraz check-box: 'PL' – 'Inny']*

*2.9.5 Miejscowość:* 

*2.9.6 Telefon: [pole numeryczne] [tekst do 15 znaków]*

*2.9.7 Faks: [pole numeryczne] (jeśli dotyczy) [tekst do 15 znaków]*

*2.9.8 Adres e-mail: [tekst do 250 znaków]*

*2.9.9 Adres strony www: (jeśli dotyczy)*

**2.10 Jednostka realizująca projekt:** *wartość domyślna "nie dotyczy", możliwość dodania wielu jednostek realizujących projekt w oddzielnych wierszach (poprzez opcję "Dodaj jednostkę").*

*Nazwa jednostki realizującej projekt: [tekst do 500 znaków]*

*……………………………………………………………………………………………………………………………………………………………………………*

#### *Adres jednostki realizującej projekt:*

*Ulica:* 

*Nr budynku: [pole numeryczne]*

*Nr lokalu: [pole numeryczne] (jeśli dotyczy)*

*Kod pocztowy: [pole numeryczne oraz check-box: 'PL' – 'Inny']*

*Miejscowość:* 

*Telefon: [pole numeryczne] [tekst do 15 znaków]*

*Faks: [pole numeryczne] (jeśli dotyczy) [tekst do 15 znaków]*

*Adres e-mail: [tekst do 250 znaków]*

*Adres strony www: (jeśli dotyczy)*

**2.11 Osoba (-y) uprawniona (-e) do podejmowania decyzji wiążących w imieniu wnioskodawcy:**  *[możliwość dodania kilku osób]*

*2.11.1 Imię i nazwisko:* 

*2.11.2 Telefon: [pole numeryczne] [tekst do 15 znaków]*

*2.11.3 Faks: [pole numeryczne] (jeśli dotyczy), [tekst do 15 znaków]*

*2.11.4 Adres e-mail: [tekst do 250 znaków]*

#### **2.12 Osoba uprawniona do kontaktów roboczych:**

*2.12.1 Imię i nazwisko:* 

*2.12.2 Telefon: [pole numeryczne] [tekst do 15 znaków]*

*2.12.3 Faks: [pole numeryczne] [tekst do 15 znaków]*

*2.12.4 Adres e-mail: [tekst do 250 znaków]*

**2.13 Partnerzy:** *[check-box: 'TAK' – 'NIE'] [możliwość dodania kilku partnerów]*

*2.13.1 Nazwa organizacji/instytucji:* 

*2.13.2 Forma prawna: [wybór z listy na podstawie Rozp. Rady Ministrów z 27.07.1999r z poźń. zm.]*

*2.13.3 Forma własności: [wybór z listy na podstawie Rozp. Rady Ministrów z 27.07.1999r z poźń. zm.]*

*2.13.4 NIP: [pole numeryczne oraz check-box: 'PL' – 'Inny'] Polski nr NIP – 10 znaków, jeżeli odznaczona została opcja "Polski numer NIP" maksymalny limit znaków dla tego pola wynosi 25*

*2.13.5 REGON:* [*pole numeryczne]* 

*2.13.6 Adres siedziby:* 

*2.13.6.1 Ulica: [tekst ]*

*2.13.6.2 Nr budynku: [pole numeryczne]*

*2.13.6.3 Nr lokalu: [pole numeryczne] (jeśli dotyczy)*

*2.13.6.4 Kod pocztowy: [pole numeryczne oraz check-box: 'PL' – 'Inny']*

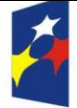

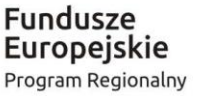

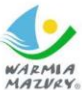

*ARMLA* Zdrowe życie, czysty zysk

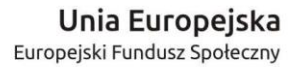

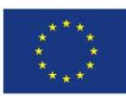

### *2.13.6.5 Miejscowość:*

*2.13.6.6 Telefon: [pole numeryczne] [tekst do 15 znaków]*

*2.13.6.7 Faks: [pole numeryczne] (jeśli dotyczy), [tekst do 15 znaków]*

*2.13.6.8 Adres e-mail: [tekst do 250 znaków]*

*2.13.6.9 Adres strony www: (jeśli dotyczy)*

2.14 Jednostka realizująca projekt (partner): wartość domyślna "nie dotyczy", możliwość dodania wielu jednostek realizujących projekt w oddzielnych wierszach (poprzez opcję "Dodaj jednostkę"). Nazwa jednostki realizującej projekt: [tekst do 500 znaków]

……………………………………………………………………………………………………………………………………………

Adres jednostki realizującej projekt:

Ulica:

Nr budynku: [pole numeryczne]

Nr lokalu: [pole numeryczne] (jeśli dotyczy)

Kod pocztowy: [pole numeryczne oraz check-box: 'PL' – 'Inny']

Miejscowość:

Telefon: [pole numeryczne] [tekst do 15 znaków]

Faks: [pole numeryczne] (jeśli dotyczy) [tekst do 15 znaków]

Adres e-mail: [tekst do 250 znaków]

Adres strony www: (jeśli dotyczy)

**2.15 Osoba (-y) uprawniona (-e) do podejmowania decyzji wiążących w imieniu partnera:** 

*[możliwość dodania kilku osób]*

*2.15.1 Imię i nazwisko:*

*2.15.2 Telefon: [pole numeryczne] [tekst do 15 znaków]*

*2.15.3 Faks: [pole numeryczne] [tekst do 15 znaków]*

*2.15.4 Adres e-mail: [tekst do 250 znaków]*

**2.16 Symbol partnera:** *[tekst] [automat. nadawanie symboli a, b, c]*

## **2.17 Krótki opis projektu**

Uwaga: Pole posiada jedynie charakter informacyjny i nie jest brane pod uwagę w procesie oceny kryteriów we wniosku o dofinansowanie. Limit znaków w ramach tego pola nie wlicza się do ogólnego limitu znaków we wniosku o dofinansowanie.

1) Jaki jest cel lub cele projektu?

2) Jakie zadania będą realizowane?

3) Jakie są jego grupy docelowe (do kogo skierowany jest projekt, kto z niego skorzysta)?

4) Co zostanie zrobione w ramach projektu (jakie będą jego efekty i jakie powstaną w jego wyniku produkty)?

*Tekst do 2000 znaków*

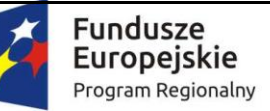

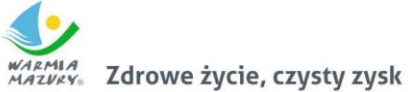

Unia Europejska Europejski Fundusz Społeczny

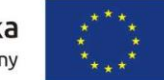

## **III. OPIS PROJEKTU W KONTEKŚCIE WŁAŚCIWEGO CELU SZCZEGÓŁOWEGO RPO WiM 2014-2020**

**3.1 Opis grupy docelowej (z uwzględnieniem uzasadnienia realizacji projektu)**

- Opisz kogo i dlaczego obejmiesz wsparciem w ramach projektu - wskaż istotne cechy uczestników (osób lub podmiotów), którzy zostaną objęci wsparciem

*tekst* 

- Opisz potrzeby uczestników projektu i bariery, na jakie napotykają (przy opisie barier określ planowany sposób ich niwelowania)

*tekst* 

- Opisz, w jaki sposób zrekrutujesz uczestników projektu, w tym kwestię zapewnienia dostępności dla osób z niepełnosprawnościami

*tekst* 

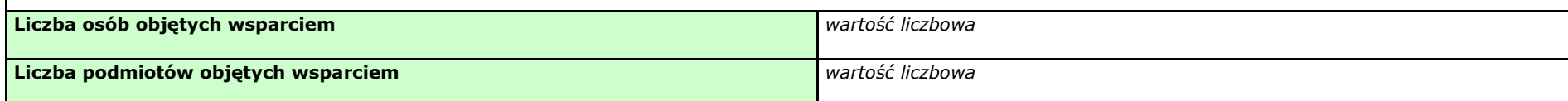

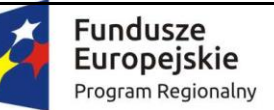

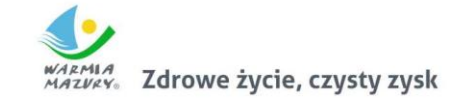

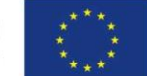

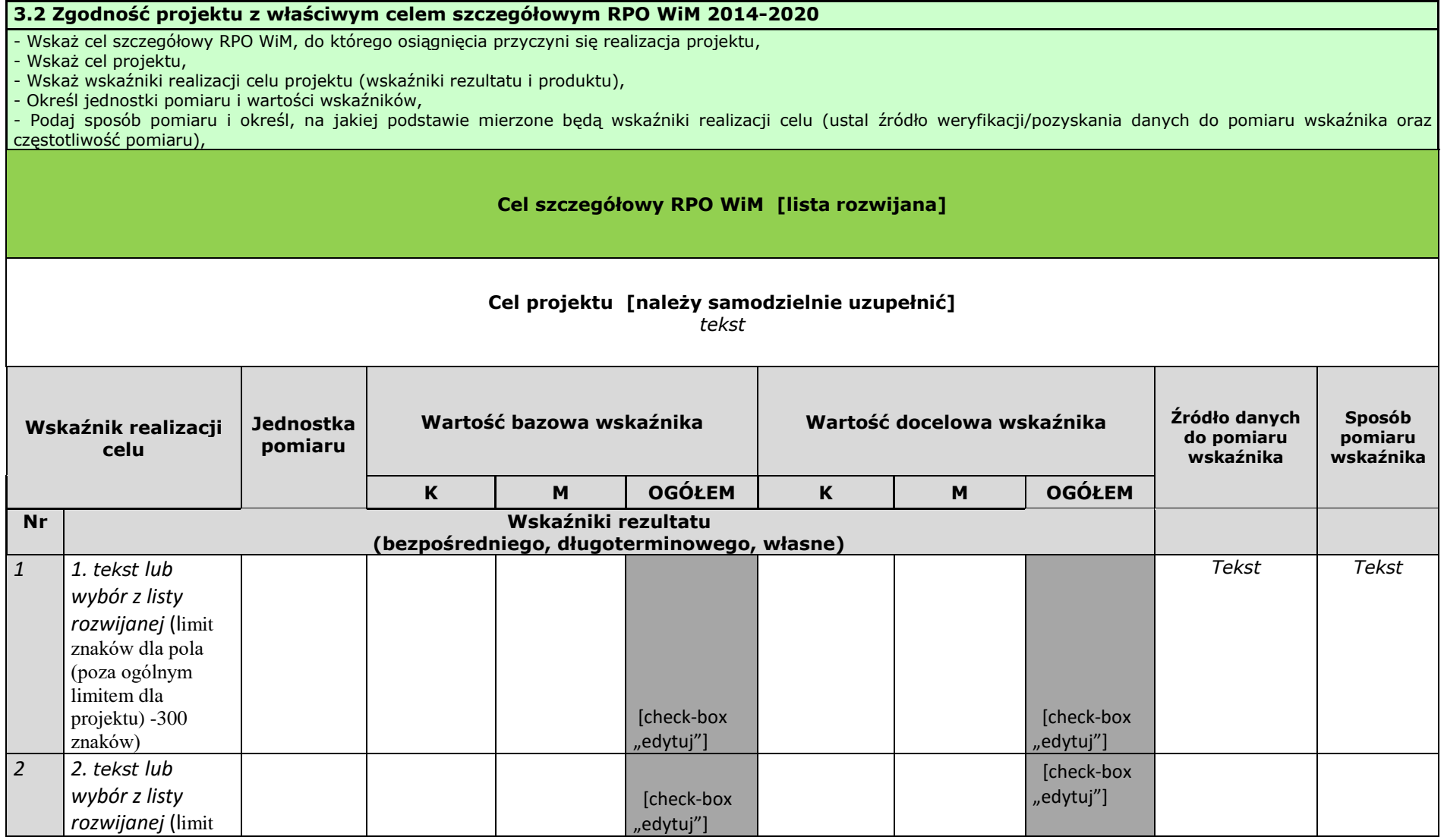

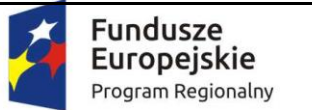

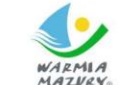

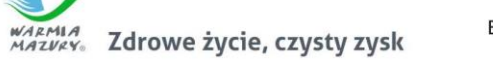

**Unia Europejska**<br>Europejski Fundusz Społeczny

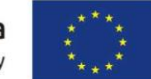

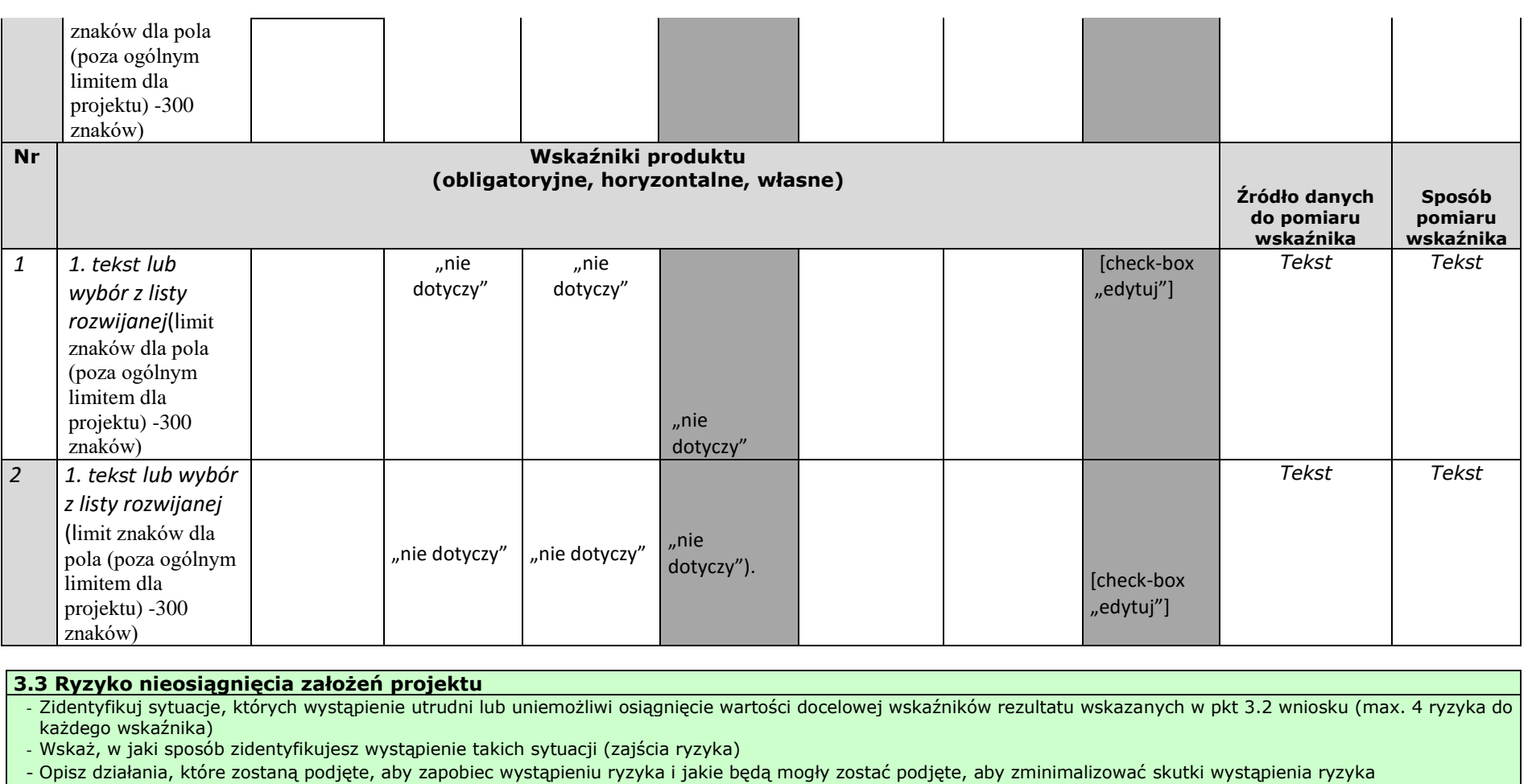

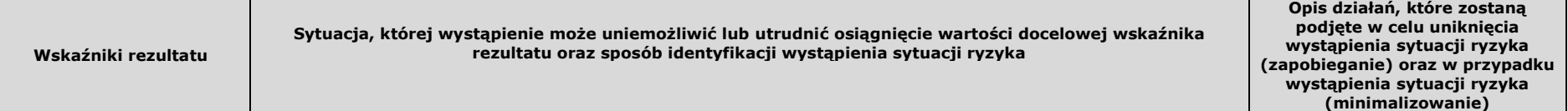

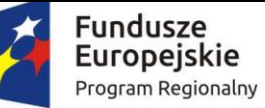

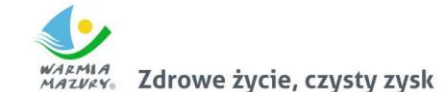

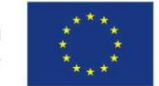

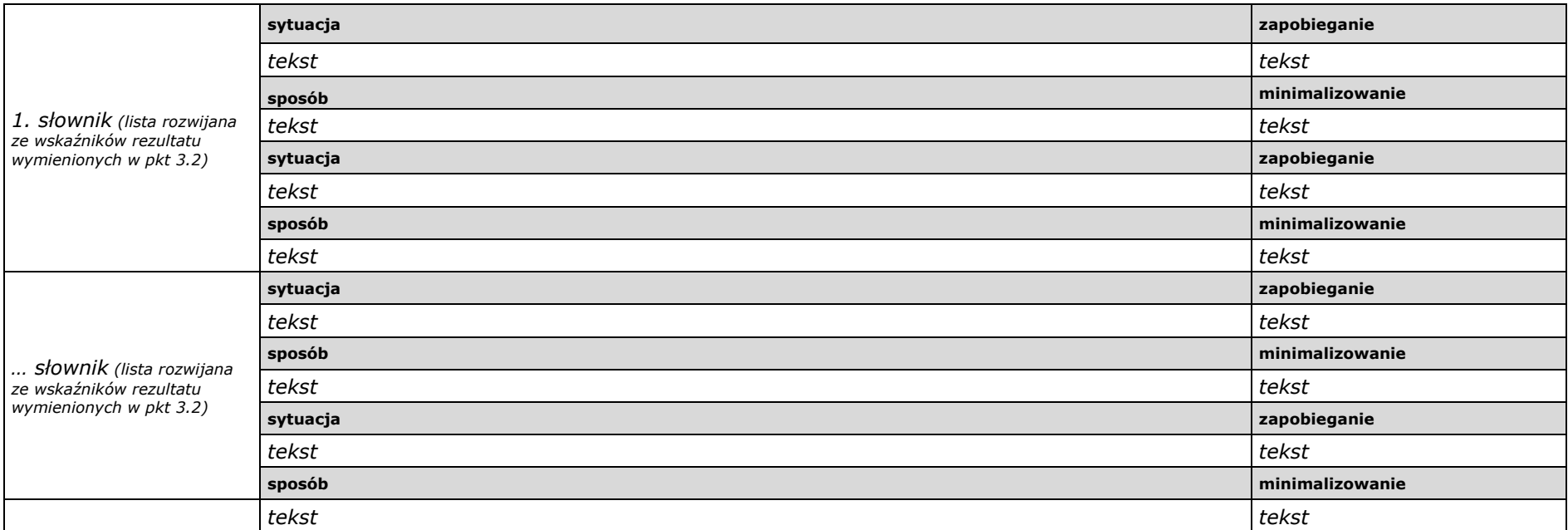

## **IV. SPOSÓB REALIZACJI PROJEKTU ORAZ POTENCJAŁ I DOŚWIADCZENIE WNIOSKODAWCY I PARTNERÓW**

#### **4.1 Zadania**

- Wskaż zadania, które będą realizowane w projekcie
- Opisz szczegółowo zadania, które będą realizowane w projekcie i uzasadnij potrzebę ich realizacji -
- Przyporządkuj poszczególne zadania do odpowiednich wskaźników wskazanych w pkt 3.2 wniosku (o ile dotyczy) -
- Przypisz partnerów do zadań, za których wykonanie będą oni odpowiedzialni w ramach projektu (o ile dotyczy) -
- Uzasadnij wybór partnerów do realizacji poszczególnych zadań (o ile dotyczy) -

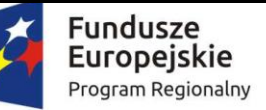

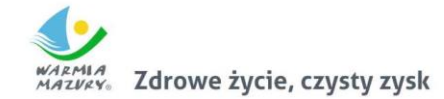

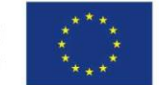

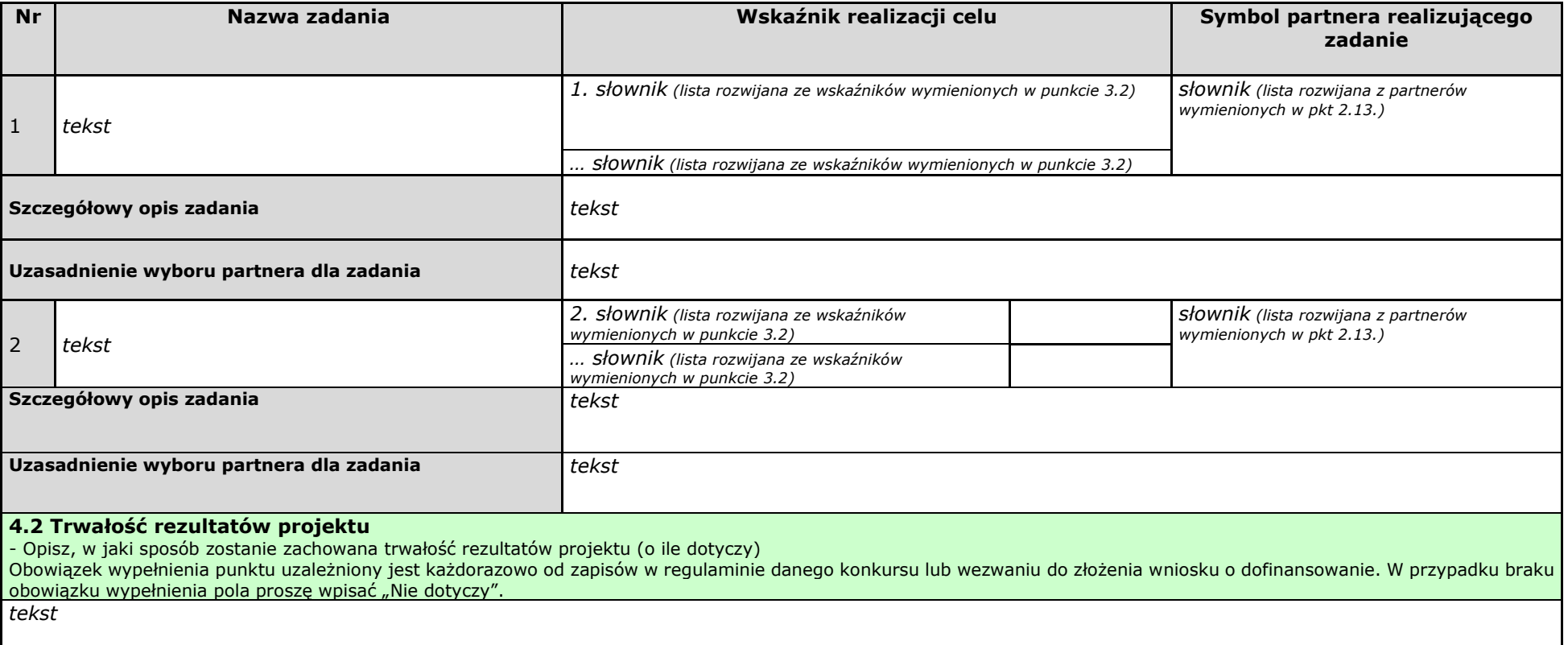

## **4.3. Harmonogram realizacji projektu**

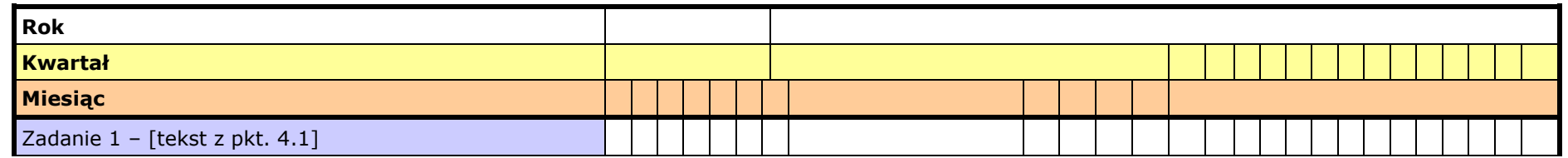

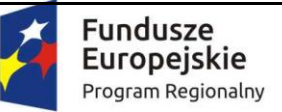

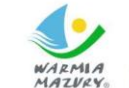

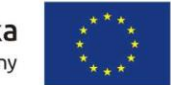

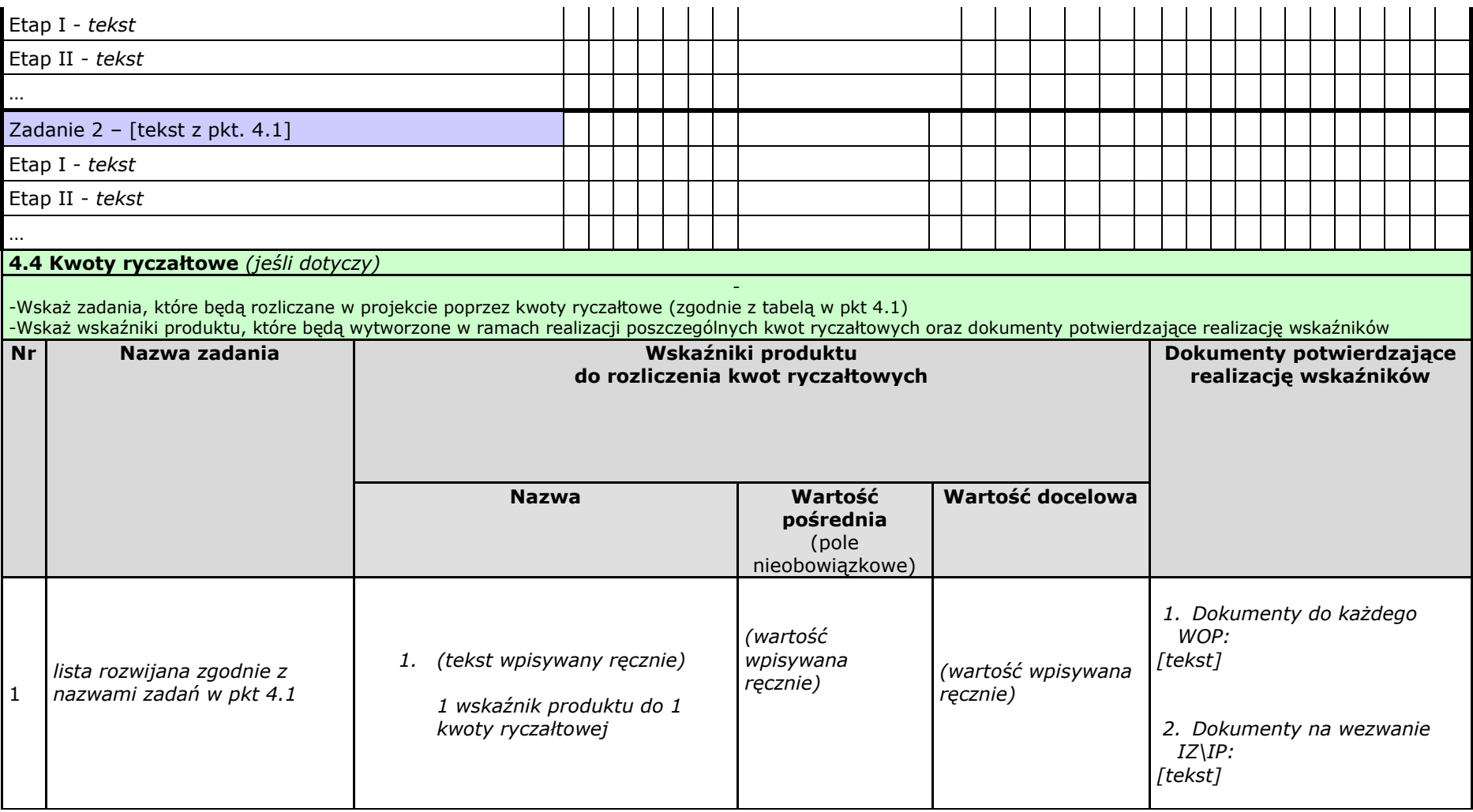

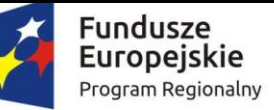

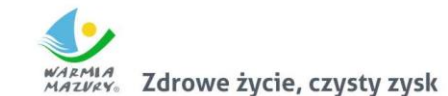

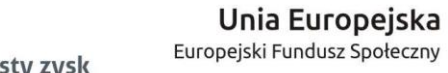

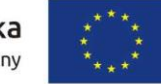

*Uzasadnienie do przyjętej wartości pośredniej wskaźnika produktu (jeśli dotyczy):* … *lista rozwijana zgodnie z nazwami zadań w pkt 4.1 Jw. 1. (tekst wpisywany ręcznie) 1 wskaźnik produktu do 1 kwoty ryczałtowej (wartość wpisywana ręcznie) (wartość wpisywana ręcznie)* 1. Dokumenty do każdego WOP: *[tekst] 2. Dokumenty na wezwanie IZ\IP: [tekst] Uzasadnienie do przyjętej wartości pośredniej wskaźnika produktu (jeśli dotyczy):*

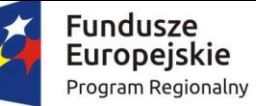

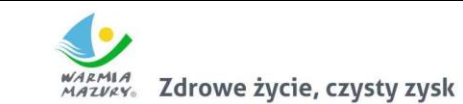

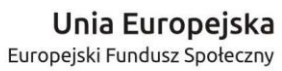

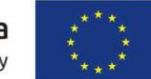

**4.5 Potencjał wnioskodawcy i partnerów** 

Opisz potencjał finansowy wnioskodawcy i partnerów (jeśli dotyczy) i wskaż, w jaki sposób przełoży się on na realizację projektu

*Tekst* 

Opisz kadrę merytoryczną w podziale na własną (tj. posiadaną) i zewnętrzną, która zostanie zaangażowana w ramach projektu przez wnioskodawcę i partnerów (jeśli dotyczy) oraz wskaż sposób jej wykorzystania (planowane funkcje/stanowiska osób w projekcie, kompetencje i doświadczenie, zakres obowiązków, wymiar czasu pracy, formy zatrudnienia/ zaangażowania w projekcie oraz wybierz z listy rozwijanej czy dana osoba stanowi kadrę własną czy zewnętrzną

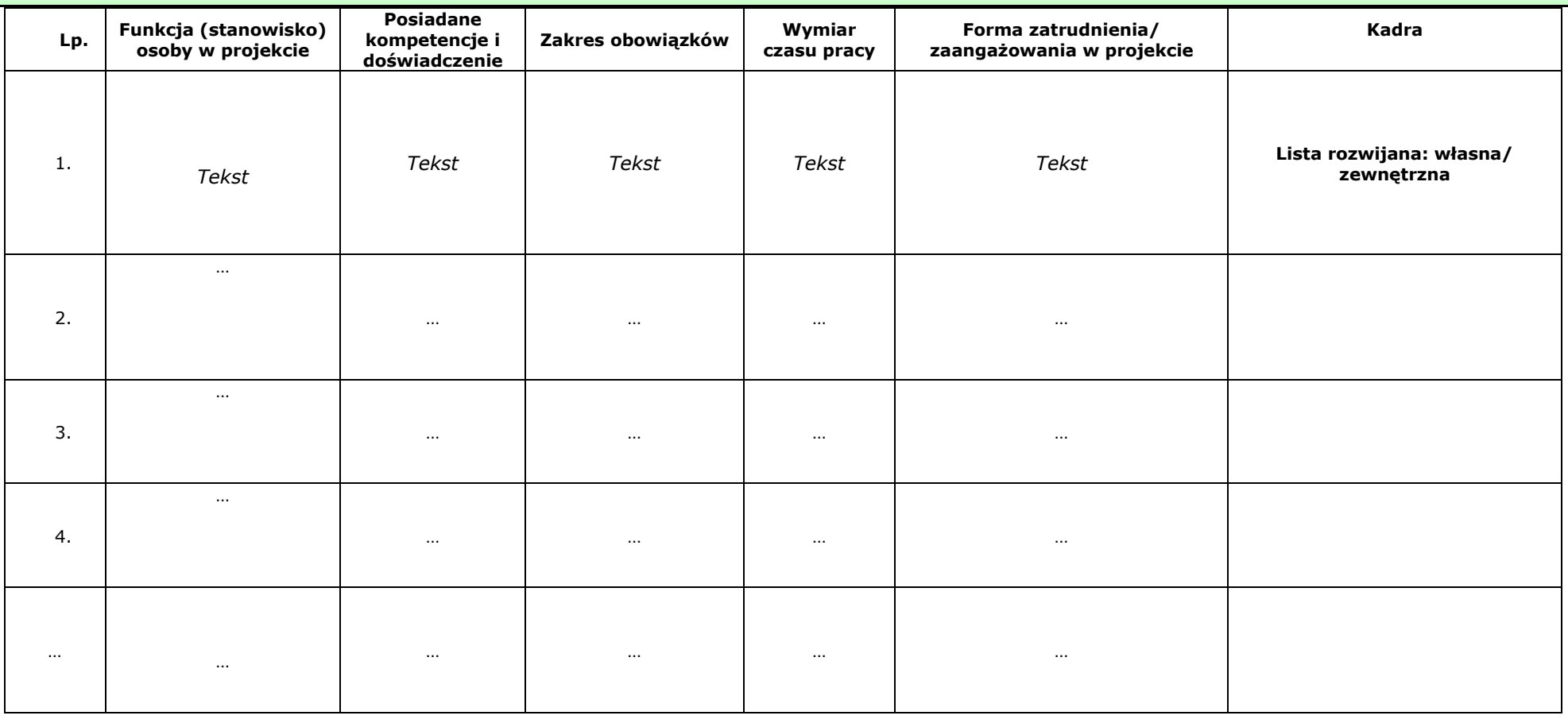

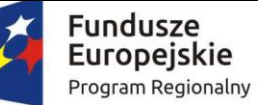

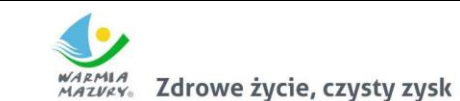

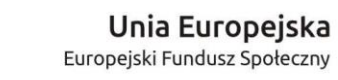

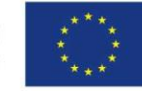

Dodatkowy opis (jeśli dotyczy): … *tekst* 

Opisz posiadany potencjał techniczny, w tym sprzętowy i warunki lokalowe wnioskodawcy i partnerów (jeśli dotyczy) i wskaż sposób jego wykorzystania w ramach projektu **Lp. Zadanie Potencjał techniczny Posiadany potencjał techniczny do wykorzystania w projekcie Sposób wykorzystania potencjału technicznego w ramach projektu** 1. **Ilista rozwijana z nazwami zadań** w pkt. 4.1] *Tekst Tekst*  2. **[lista rozwijana z nazwami zadań**  $w$  pkt. 4.1] … …… 3. … … … 4. … … … … … … … Dodatkowy opis (jeśli dotyczy): … *tekst* 

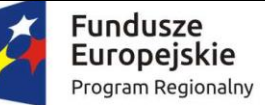

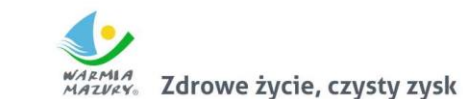

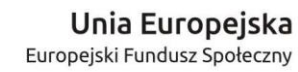

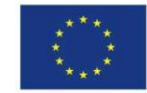

#### **4.6 Doświadczenie wnioskodawcy i partnerów**

Opisz doświadczenie wnioskodawcy i partnerów (jeśli dotyczy) uwzględniając dotychczasową działalność prowadzoną:

1) w zakresie tematycznym, jakiego dotyczy projekt,

2) na rzecz grupy docelowej, do której skierowany będzie projekt,

3) na określonym terytorium, którego będzie dotyczyć realizacja projektu.

Opisz potencjał społeczny wnioskodawcy i partnerów (jeśli dotyczy).

*Tekst* 

#### **4.7 Sposób zarządzania projektem**

Opisz kadrę zarządzającą w podziale na własną (tj. posiadaną) i zewnętrzną, którą zaangażujesz do realizacji projektu (planowane funkcje/ stanowiska osób, kompetencje i doświadczenie, zakres obowiązków, wymiar czasu pracy, formy zatrudnienia/ zaangażowania w projekcie) oraz wybierz z listy rozwijanej czy dana osoba stanowi kadrę własną czy zewnętrzną

Opisz strukturę zarządzania projektem, określ, jak będą podejmowane decyzje w ramach realizacji projektu

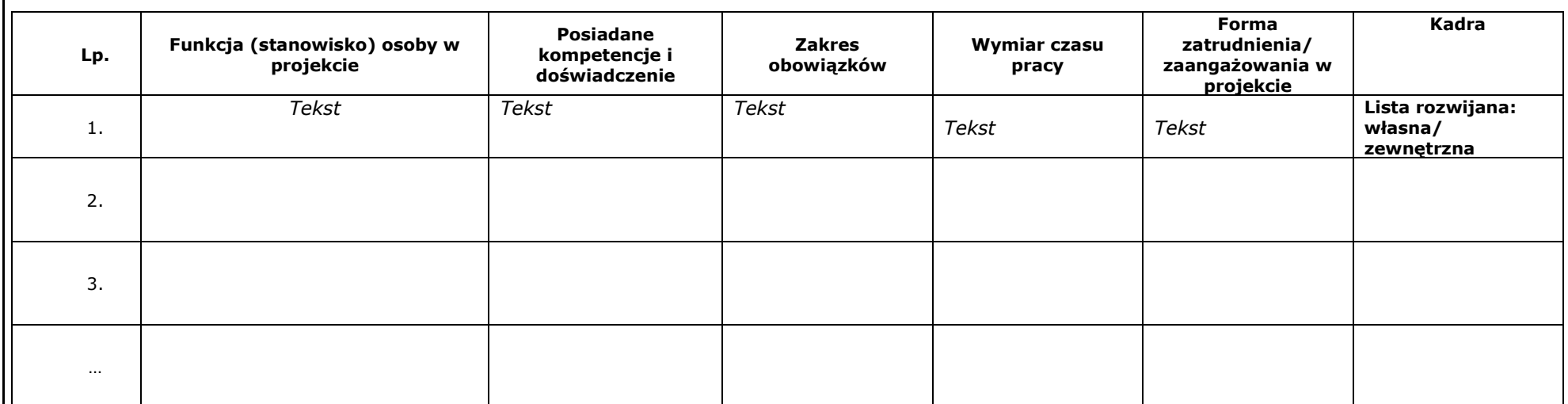

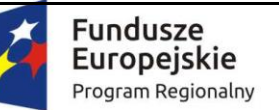

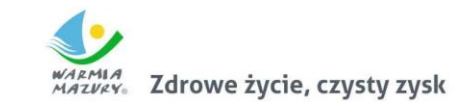

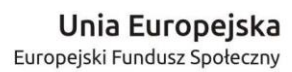

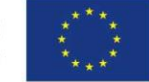

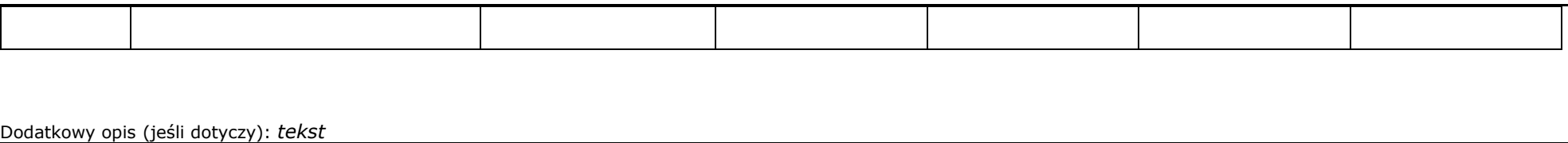

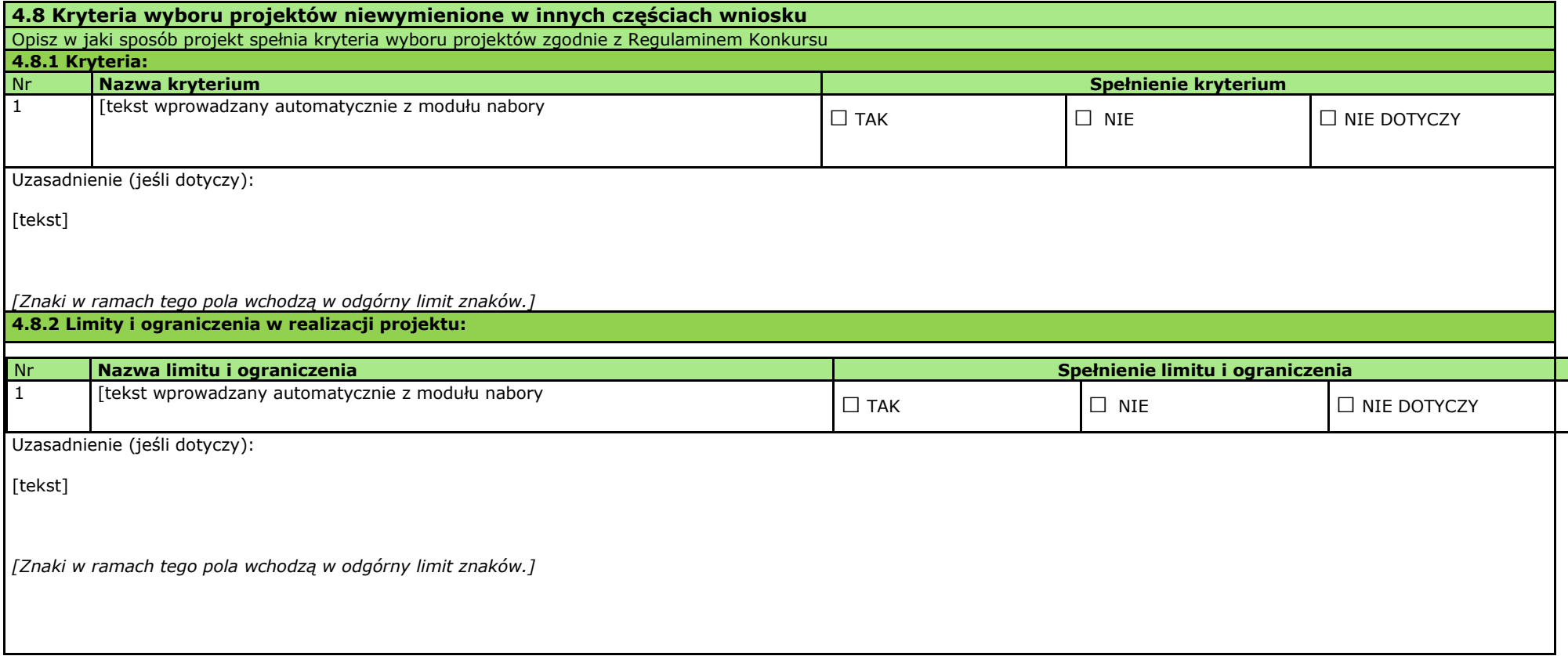

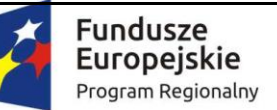

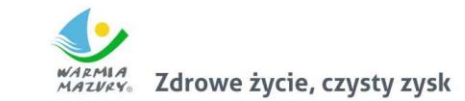

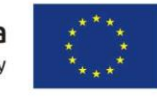

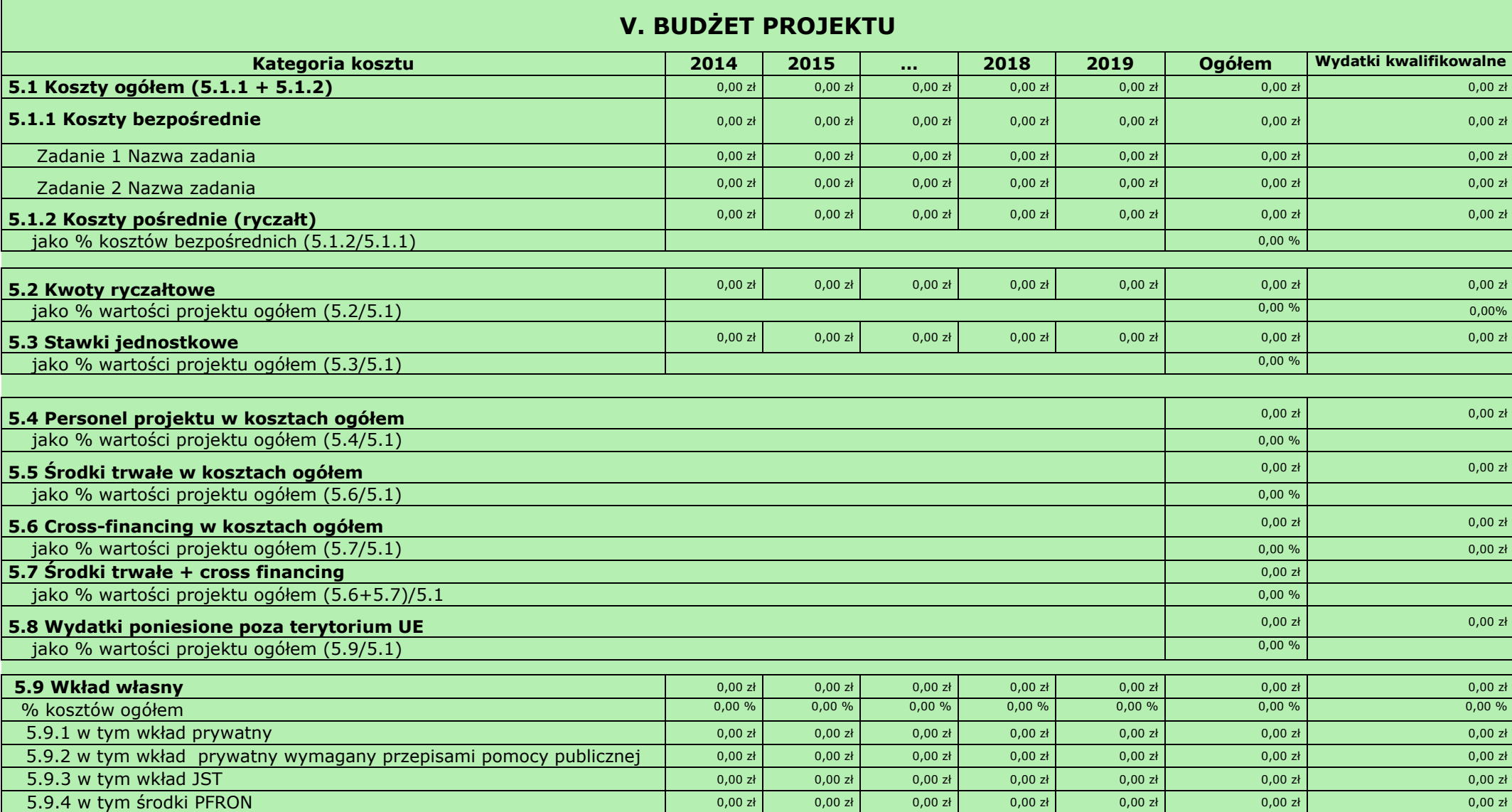

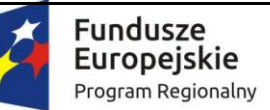

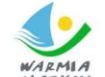

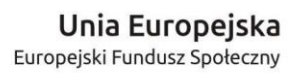

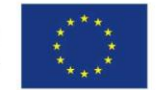

WARMIA<br>MAZVRY Zdrowe życie, czysty zysk

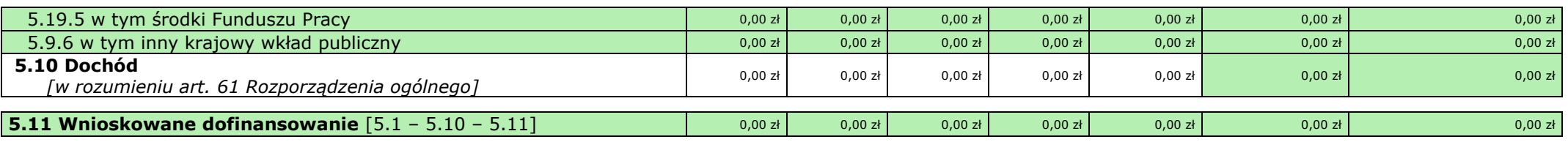

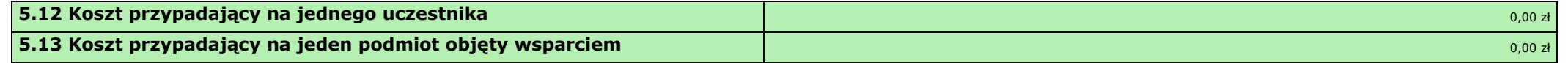

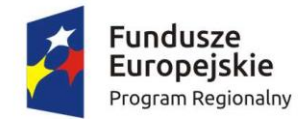

**Lp.**

e<br>He

**Cross -financing (%)**

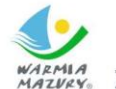

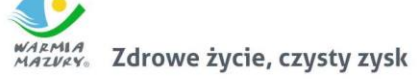

**Unia Europejska**<br>Europejski Fundusz Społeczny

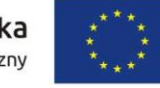

**zł**

**%**

**zł**

**%**

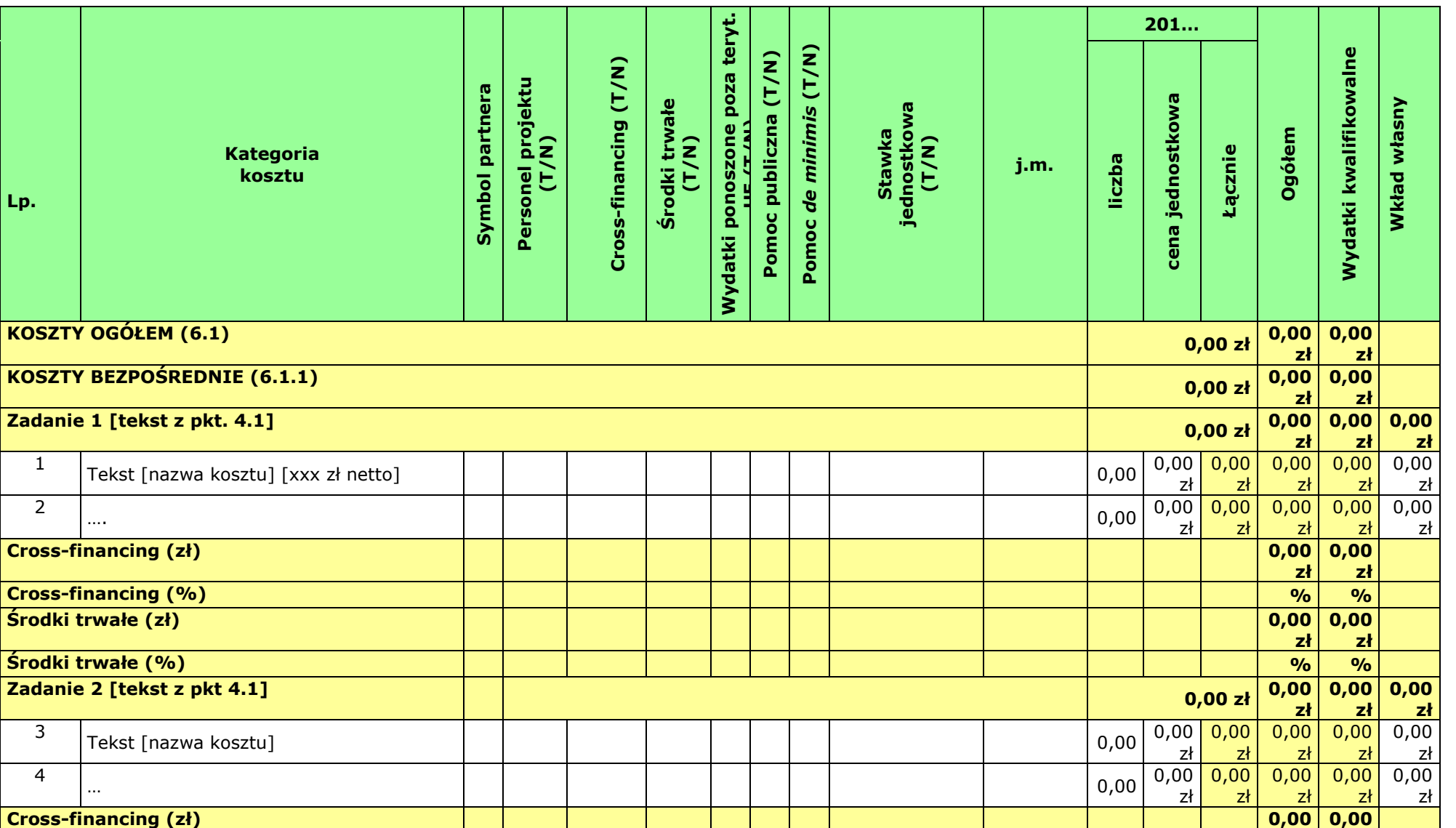

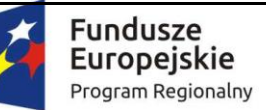

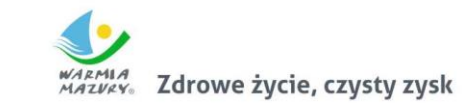

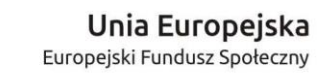

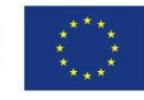

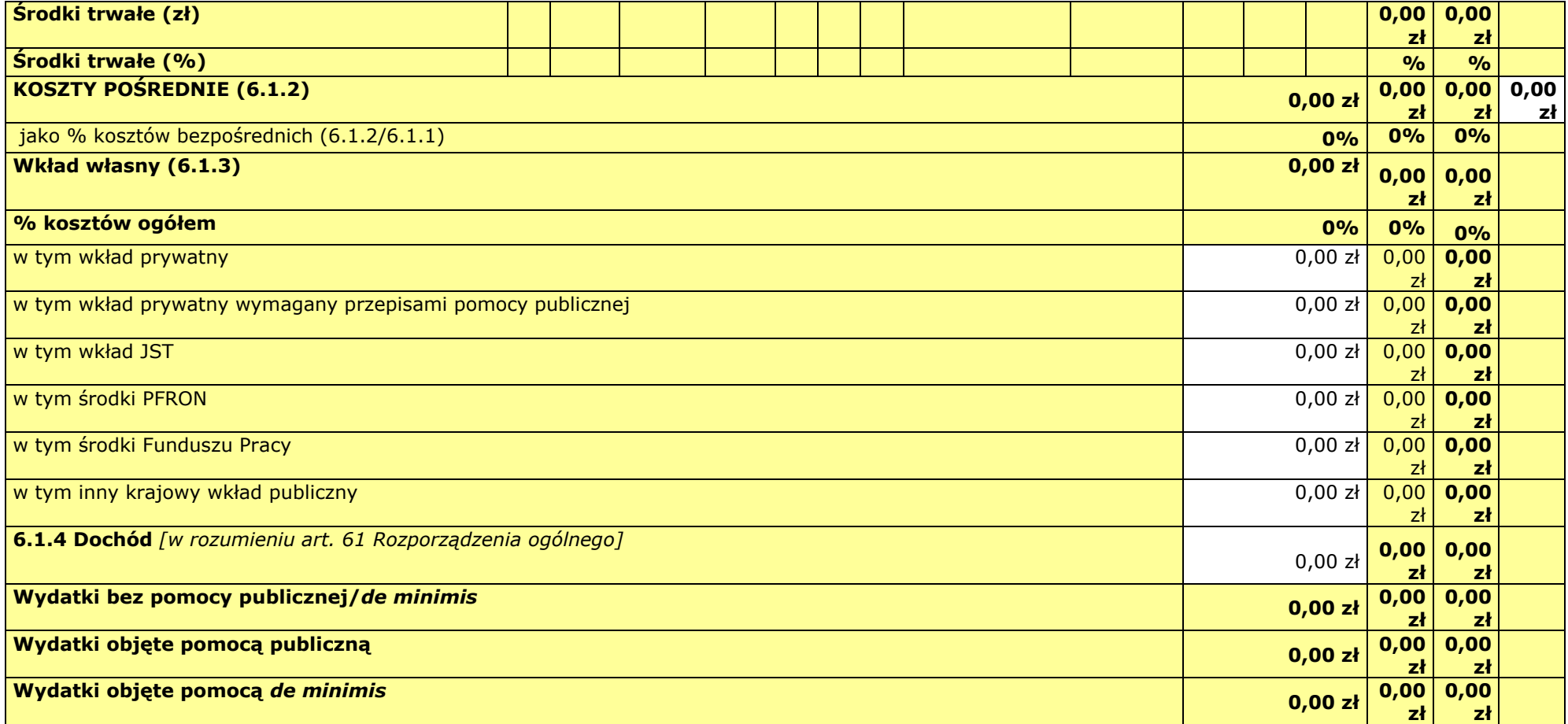

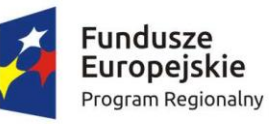

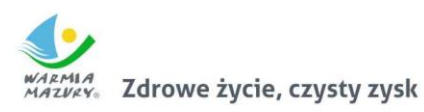

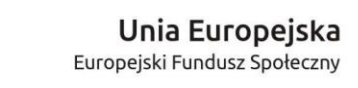

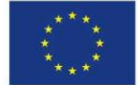

**6.1.5 Oświadczam, iż ww. kwoty są kwotami zawierającymi/niezawierającymi VAT/częściowo zawierającymi VAT** *[combo-box 'zawierającymi' – 'niezawierającymi' – 'częściowo zawierającymi] – OSOBNE OŚWIADCZENIE DLA KAŻDEGO Z PARTNERÓW*

## **Wnioskodawca - oświadczam, iż ww. kwoty są kwotami**

**[]** *zawierającymi VAT, oraz oświadczam, iż nie mogę odzyskać w żaden sposób poniesionego kosztu VAT, którego wysokość została określona w odpowiednim punkcie wniosku o dofinansowanie (fakt ten decyduje o kwalifikowalności VAT) oraz zobowiązuję się do zwrotu zrefundowanego VAT jeżeli zaistnieją przesłanki umożliwiające odzyskanie tego podatku.*

**[]** *częściowo zawierającymi VAT, oraz oświadczam, iż nie mogę odzyskać w żaden sposób poniesionego kosztu VAT, którego wysokość została określona w odpowiednim punkcie wniosku o dofinansowanie (fakt ten decyduje o kwalifikowalności VAT) oraz zobowiązuję się do zwrotu zrefundowanego VAT jeżeli zaistnieją przesłanki umożliwiające odzyskanie tego podatku.*

**[]** *niezawierającymi VAT lub VAT wynosi 0% lub jest zwolniony.*

## **Partner [symbol] - oświadczam, iż ww. kwoty są kwotami (jeśli dotyczy)**

**[]** *zawierającymi VAT, oraz oświadczam, iż nie mogę odzyskać w żaden sposób poniesionego kosztu VAT, którego wysokość została określona w odpowiednim punkcie wniosku o dofinansowanie (fakt ten decyduje o kwalifikowalności VAT) oraz zobowiązuję się do zwrotu zrefundowanego VAT jeżeli zaistnieją przesłanki umożliwiające odzyskanie tego podatku.*

**[]** *częściowo zawierającymi VAT, oraz oświadczam, iż nie mogę odzyskać w żaden sposób poniesionego kosztu VAT, którego wysokość została określona w odpowiednim punkcie wniosku o dofinansowanie (fakt ten decyduje o kwalifikowalności VAT) oraz zobowiązuję się do zwrotu zrefundowanego VAT jeżeli zaistnieją przesłanki umożliwiające odzyskanie tego podatku.*

**[]** *niezawierającymi VAT lub VAT wynosi 0% lub jest zwolniony.*

### **Partner [symbol] - oświadczam, iż ww. kwoty są kwotami (jeśli dotyczy)**

**[]** *zawierającymi VAT, oraz oświadczam, iż nie mogę odzyskać w żaden sposób poniesionego kosztu VAT, którego wysokość została określona w odpowiednim punkcie wniosku o dofinansowanie (fakt ten decyduje o kwalifikowalności VAT) oraz zobowiązuję się do zwrotu zrefundowanego VAT jeżeli zaistnieją przesłanki umożliwiające odzyskanie tego podatku.*

**[]** *częściowo zawierającymi VAT, oraz oświadczam, iż nie mogę odzyskać w żaden sposób poniesionego kosztu VAT, którego wysokość została określona w odpowiednim punkcie wniosku o dofinansowanie (fakt ten decyduje o kwalifikowalności VAT) oraz zobowiązuję się do zwrotu zrefundowanego VAT jeżeli zaistnieją przesłanki umożliwiające odzyskanie tego podatku.*

**[]** *niezawierającymi VAT lub VAT wynosi 0% lub jest zwolniony.*

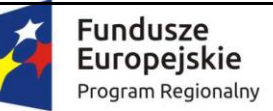

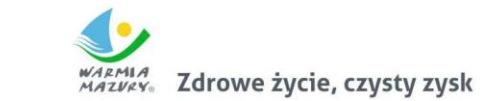

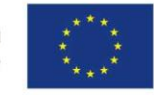

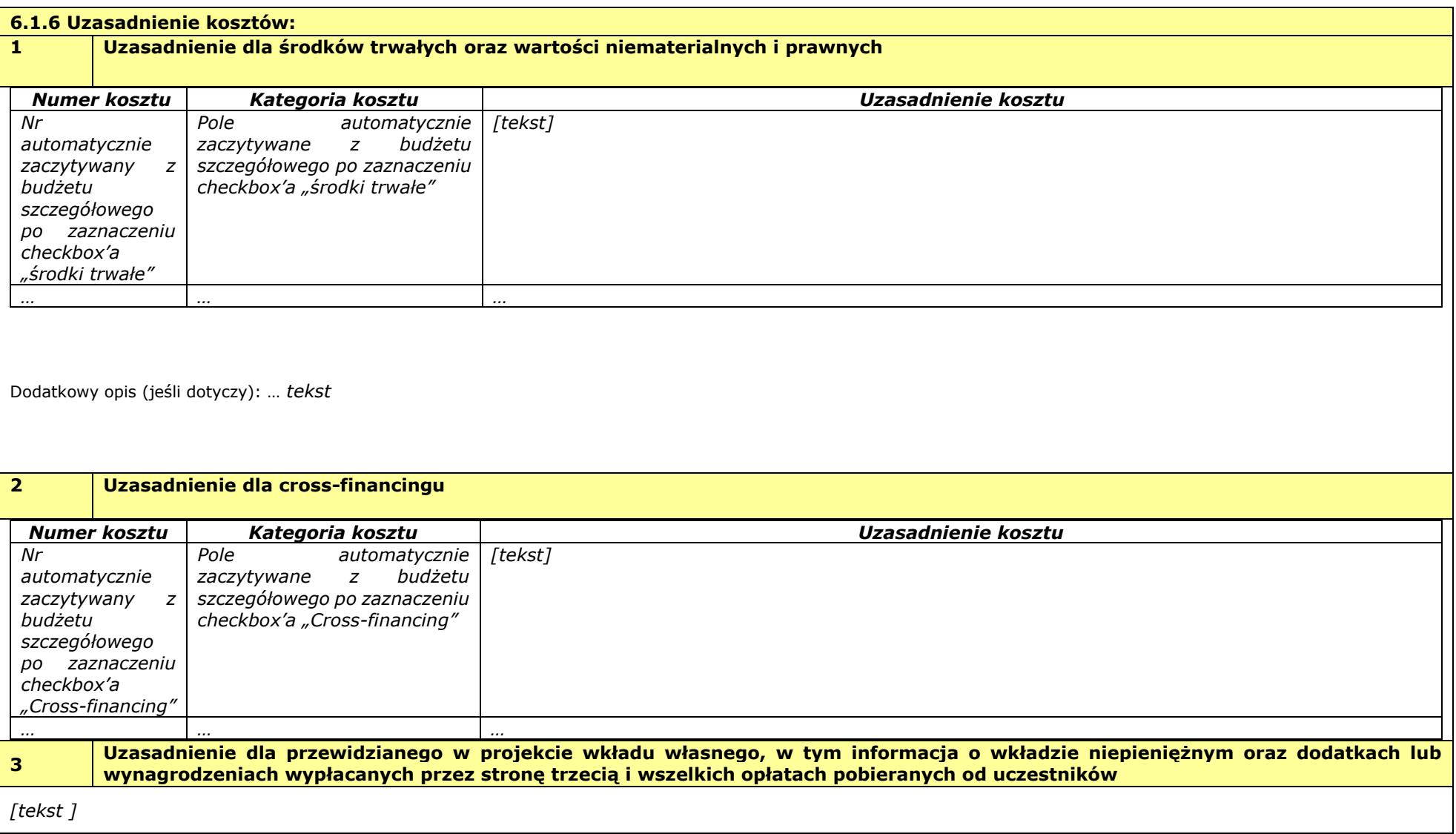

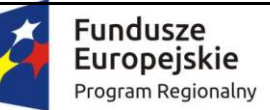

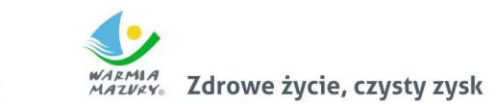

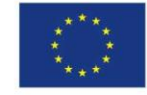

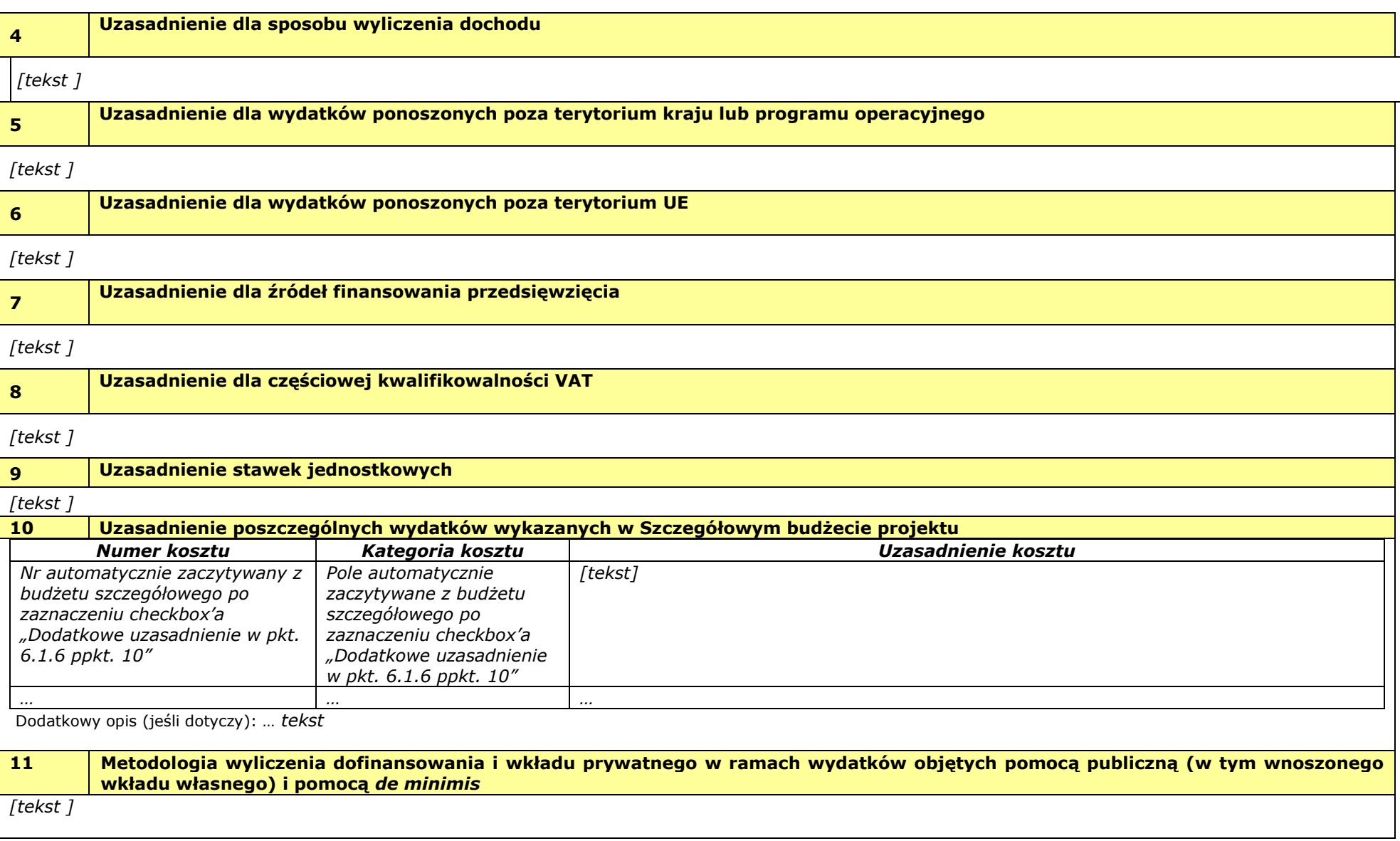

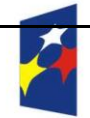

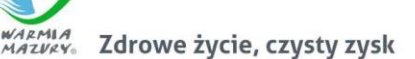

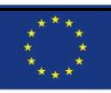

## **VII. OŚWIADCZENIE**

- 1. Oświadczam, że informacje zawarte w niniejszym wniosku są zgodne z prawdą i jestem świadomy odpowiedzialności karnej za podanie fałszywych danych lub złożenie fałszywych oświadczeń.
- 2. Oświadczam, że jestem uprawniony do reprezentowania beneficjenta i składania oświadczeń w zakresie objętym niniejszym wnioskiem.
- 3. Oświadczam, że podmiot, który reprezentuję **podlega / nie podlega**<sup>1</sup> wykluczeniu z możliwości otrzymania dofinansowania, w tym wykluczeniu, o którym mowa w art. 207 ust. 4 ustawy z dnia 27 sierpnia 2009 r. o finansach publicznych.
- 4. Oświadczam, iż w przypadku podlegania wykluczeniu z możliwości otrzymania dofinansowania, o którym mowa w art. 207 ust. 4 ustawy z dnia 27 sierpnia 2009 r. o finansach publicznych. Podmiot, który reprezentuję realizuje zadania interesu publicznego, o których mowa w art. 207 ust.7 ustawy z dnia 27 sierpnia 2009 r. o finansach publicznych.
- 5. Oświadczam, że podmiot, który reprezentuję nie podlega wykluczeniu z możliwości otrzymania dofinansowania, w tym wykluczeniu, o którym mowa w art. 12 ust. 1 pkt. 1 ustawy z dnia 15 czerwca 2012 r. o skutkach powierzania wykonywania pracy cudzoziemcom przebywającym wbrew przepisom na terytorium Rzeczypospolitej Polskiej (podmiotów skazanych za przestępstwo polegające na powierzaniu pracy cudzoziemcom przebywającym bez ważnego dokumentu, uprawniającego do pobytu na terytorium RP, w stosunku do których sąd orzekł zakaz dostępu do środków funduszowych).
- 6. Oświadczam, że podmiot, który reprezentuję nie podlega wykluczeniu z możliwości otrzymania dofinansowania, w tym wykluczeniu, o którym mowa w art. 9 ust. 1 pkt. 2a ustawy z dnia 28 października 2002 r. o odpowiedzialności podmiotów zbiorowych za czyny zabronione pod groźbą kary (podmiotów zbiorowych skazanych za przestępstwo polegające na powierzaniu pracy cudzoziemcom przebywającym bez ważnego dokumentu, uprawniającego do pobytu na terytorium RP).
- 7. Oświadczam, iż w przypadku projektu partnerskiego wybór partnera spełnia wymogi, o których mowa w art. 33 ustawy z dnia 11 lipca 2014 r. o zasadach realizacji programów w zakresie polityki spójności finansowanych w perspektywie 2014-2020.
- 8. Oświadczam, że zadania przewidziane do realizacji i wydatki przewidziane do poniesienia w ramach projektu nie są i nie będą współfinansowane z innych źródeł finansowych, w tym wspólnotowych instrumentów finansowych czy z innych funduszy strukturalnych Unii Europejskiej.
- 9. Oświadczam, że informacje zawarte w niniejszym wniosku dotyczące pomocy publicznej w żądanej wysokości, w tym pomocy de minimis, o którą ubiega się beneficjent pomocy, są zgodne z przepisami ustawy z dnia 30 kwietnia 2004 r. o postępowaniu w sprawach dotyczących pomocy publicznej oraz z przepisami właściwego programu pomocowego $^{\mathsf{2}}$  .
- 10. Oświadczam, że **jestem/nie jestem**<sup>3</sup> podmiotem wskazanym w art. 3 [Ustawy z dnia 29 stycznia](http://www.uzp.gov.pl/cmsws/page/GetFile1.aspx?attid=7965)  2004 r. – [Prawo zamówień publicznych](http://www.uzp.gov.pl/cmsws/page/GetFile1.aspx?attid=7965).
- 11. Wyrażam zgodę na udostępnienie niniejszego wniosku innym instytucjom oraz podmiotom dokonującym ewaluacji i oceny oraz wyrażam zgodę na udział w badaniach ewaluacyjnych mających na celu ocenę Programu.
- 12. Zgodnie z art. 23 ust. 1 Ustawy z dnia 29 sierpnia 1997 r. o ochronie danych osobowych wyrażam zgodę na przetwarzanie moich danych osobowych przez Administratora Danych Osobowych w zakresie niezbędnym do realizacji Regionalnego Programu Operacyjnego Województwa Warmińsko-Mazurskiego na lata 2014-2020.
- 13. Ponadto oświadczam, iż zgodnie z art. 24 ust. 1 Ustawy z dnia 29 sierpnia 1997 r. o ochronie danych osobowych zostałem poinformowany, że:
- Administratorem Danych Osobowych niezbędnych do realizacji Regionalnego Programu Operacyjnego Województwa Warmińsko-Mazurskiego na lata 2014-2020 jest Województwo Warmińsko-Mazurskie reprezentowane przez Zarząd Województwa Warmińsko – Mazurskiego – Urząd Marszałkowski Województwa Warmińsko – Mazurskiego w Olsztynie z siedzibą przy ul. E. Plater 1, 10-562 Olsztyn;
- dane osobowe będą przetwarzane w celu przeprowadzenia postępowania mającego na celu wybór podmiotu realizującego projekt w ramach Regionalnego Programu Operacyjnego Województwa

 $\overline{a}$ 

<sup>1</sup> Wybrać właściwe

<sup>2</sup> Dotyczy wyłącznie projektów objętych zasadami pomocy publicznej.

<sup>3</sup> Wybrać właściwe

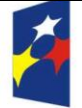

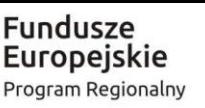

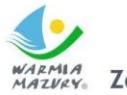

Zdrowe życie, czysty zysk

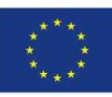

Warmińsko-Mazurskiego na lata 2014-2020 oraz zawarcia i wykonania umowy dotyczącej realizacji projektu;

- ww. dane będą gromadzone i przetwarzane w Lokalnym Systemie Informatycznym (LSI), którego administratorem jest Województwo Warmińsko-Mazurskie reprezentowane przez Zarząd Województwa Warmińsko – Mazurskiego – Urząd Marszałkowski Województwa Warmińsko – Mazurskiego w Olsztynie z siedzibą przy ul. E. Plater 1, 10-562 Olsztyn;
- dodatkowo ww. dane osobowe będą gromadzone i przetwarzane w Centralnym Systemie Teleinformatycznym (CST), którego Administratorem jest Minister Rozwoju z siedzibą w Warszawie, Plac Trzech Krzyży 3/5, 00-507 Warszawa;
- posiadam prawo dostępu do treści swoich danych, ich aktualizacji oraz ich poprawiania, a także do wniesienia sprzeciwu ich dalszego przetwarzania przez Administratora Danych Osobowych;
- podanie danych osobowych jest dobrowolne, przy czym niezbędne do przeprowadzenia postępowania mającego na celu wybór podmiotu realizującego projekt w ramach Regionalnego Programu Operacyjnego Województwa Warmińsko-Mazurskiego na lata 2014-2020 oraz zawarcia i wykonania umowy dotyczącej realizacji projektu.
- 14. Oświadczam, iż jestem w posiadaniu oświadczeń o wyrażeniu zgody na przetwarzanie danych osobowych innych osób wskazanych we wniosku o dofinansowanie, w tym osób do kontaktu, w zakresie wskazanym we wniosku o dofinansowanie.
- 15. Oświadczam, iż osoby te zostały poinformowane, iż Administratorem Danych Osobowych gromadzonych w Centralnym Systemie Teleinformatycznym (CST) jest Minister Rozwoju z siedzibą w Warszawie, Plac Trzech Krzyży 3/5, 00-507 Warszawa, natomiast gromadzonych w Lokalnym Systemie Informatycznym MAKS2 (LSI MAKS2) jest Województwo Warmińsko-Mazurskie reprezentowane przez Zarząd Województwa Warmińsko – Mazurskiego – Urząd Marszałkowski Województwa Warmińsko – Mazurskiego w Olsztynie, z siedzibą przy ul. E. Plater 1, 10-562 Olsztyn, a dane w ww. systemach są gromadzone w celu aplikowania o dofinansowanie i realizacji projektów w ramach Regionalnego Programu Operacyjnego Województwa Warmińsko-Mazurskiego na lata 2014-2020.
- 16. Oświadczam, iż osoby te zostały poinformowane o dobrowolności podania danych osobowych, przy czym podanie danych jest niezbędne do aplikowania o dofinansowanie oraz realizacji projektu w ramach Regionalnego Programu Operacyjnego Województwa Warmińsko-Mazurskiego na lata 2014-2020.
- 17. Oświadczam, iż osoby te zostały poinformowane o prawie do wglądu do swoich danych osobowych, ich poprawy i aktualizacji oraz do wniesienia sprzeciwu dalszego ich przetwarzania do Administratora Danych Osobowych.
- 18. W przypadku powzięcia przeze mnie informacji o wniesieniu sprzeciwu w ww. zakresie przez te osoby, oświadczam, iż o powyższym fakcie poinformuję Administratora Danych Osobowych.
- 19. Oświadczam, iż **wnioskuję/ nie wnioskuję<sup>4</sup>** o finansowanie na powyższy projekt z innych źródeł.
- 20. Oświadczam, iż **wnioskuję/ nie wnioskuję<sup>5</sup>** o zagwarantowanie przez właściwą instytucję ochrony określonych informacji i tajemnic zawartych w niniejszym wniosku.

Wskaż, które informacje i tajemnice zawarte we wniosku powinny być objęte ochroną: …

*[tekst] => jeśli wybrano opcję wnioskuję, w przeciwnym wypadku niewidoczne lub nie dotyczy*

Podaj podstawę prawną ochrony wskazanych informacji i tajemnic ze względu na swój status:…

*[tekst] => jeśli wybrano opcję wnioskuję, w przeciwnym wypadku niewidoczne lub nie dotyczy*

21. Dodatkowe oświadczenia:

*[informacje uzupełniane na podstawie modułu nabory w przypadku, gdy w tym module uzupełniono pole "dodatkowe oświadczenia wnioskodawcy" (w przypadku braku dodatkowych oświadczeń: "nie dotyczy"].*

 $\overline{a}$ 

<sup>4</sup> Należy wybrać odpowiednią opcję.

<sup>5</sup> Należy wybrać odpowiednią opcję.

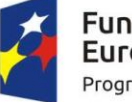

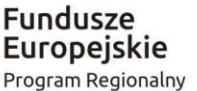

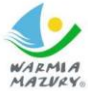

Zdrowe życie, czysty zysk

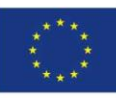

**Data** [autom. nadawanie daty przez system] Pieczęć(-cie) i podpis osoby/ób uprawnionej/nych do reprezentowania wnioskodawcy.\* NAZWA WNIOSKODAWCY, IMIĘ I NAZWISKO OSOBY/ÓB UPRAWNIONEJ/NYCH DO PODEJMOWANIA DECYZJI WIĄŻĄCYCH W IMIENIU WNIOSKODAWCY

\* obowiązek opatrzenia wniosku pieczęcią i podpisem nie dotyczy wniosków składanych jedynie w formie elektronicznej

## **OŚWIADCZENIE PARTNERA/ÓW PROJEKTU**

## **(***OSOBNE OŚWIADCZENIE DLA KAŻDEGO Z PARTNERÓW)*

Ja/my niżej podpisany/a/i oświadczam/y, że:

- 1. Oświadczam, że podmiot, który reprezentuję **podlega / nie podlega**<sup>6</sup> wykluczeniu z możliwości otrzymania dofinansowania, w tym wykluczeniu, o którym mowa w art. 207 ust. 4 ustawy z dnia 27 sierpnia 2009 r. o finansach publicznych.
- 2. Oświadczam, iż w przypadku podlegania wykluczeniu z możliwości otrzymania dofinansowania, o którym mowa w art. 207 ust. 4 ustawy z dnia 27 sierpnia 2009 r. o finansach publicznych podmiot, który reprezentuję realizuje zadania interesu publicznego, o których mowa w art. 207 ust.7 ustawy z dnia 27 sierpnia 2009 r. o finansach publicznych.
- 3. Oświadczam, że **jestem/nie jestem**<sup>7</sup> podmiotem wskazanym w art. 3 Ustawy z dnia 29 stycznia 2004 r. – Prawo zamówień publicznych.
- 4. Zapoznałem/łam/-liśmy się z informacjami zawartymi w niniejszym wniosku o dofinansowanie;
- 5. Zobowiązuję/-emy się do realizowania projektu zgodnie z informacjami zawartymi w niniejszym wniosku o dofinansowanie,

### **Data złożenia oświadczenia**

Pieczęć(-cie) i podpis/-y osoby/-ób uprawnionej/-nych do reprezentowania partnera projektu\*:

#### NAZWA PARTNERA,

IMIĘ I NAZWISKO OSOBY/ÓB UPRAWNIONEJ/NYCH DO PODEJMOWANIA DECYZJI WIĄŻĄCYCH W STOSUNKU DO PARTNERA PROJEKTU.

\* obowiązek opatrzenia wniosku pieczęcią i podpisem nie dotyczy wniosków składanych jedynie w formie elektronicznej

#### **Dodatkowe informacje**

#### **O naborze wniosków dowiedziałem/am się z/w:**

- П Ogłoszenia w prasie
- П Strony internetowej (jakiej):
- П Punkcie Informacyjnym Funduszy Europejskich
- П Punkcie kontaktowym instytucji ogłaszającej konkurs
- П Mapy dotacji

 $\overline{a}$ 

<sup>6</sup> Wybrać właściwe

<sup>7</sup> Wybrać właściwe

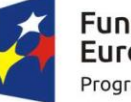

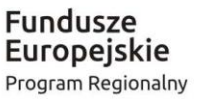

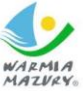

WARMIA Zdrowe życie, czysty zysk

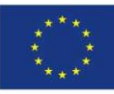

 $\Box$ Inne

## **W przygotowaniu wniosku korzystałem/am z:**

 $\Box$ Szkolenia, doradztwa Punktu Informacyjnego Funduszy Europejskich

 $\Box$ Pomocy punktu kontaktowego instytucji ogłaszającej konkurs

 $\Box$ Pomocy prywatnego konsultanta / Płatnych szkoleń, doradztwa

 $\Box$ Inne

 $\Box$ 

Nie korzystałem/am z pomocy

## **VIII. ZAŁĄCZNIKI**

(jeśli dotyczy)